## Anffas: agente di cambiamento ed innovazione!

Rivista La Rosa Blu - Edizione dicembre 2023

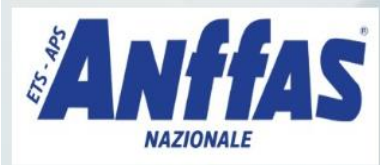

## La rosa blu La rivista **ANffAS** sulle disabilità intellettive

e disturbi del neurosviluppo

## Anffas: agente di cambiamento<br>ed innovazione!

I servizi quali concreta declinazione dei diritti e della<br>loro esigibilità per garantire Qualità di Vita e Vita di<br>Qualità alle persone con disabilità e ai loro familiari

Con le freccette è possibile

图图白今号

sfogliare la rivista andando avanti e indietro.

Con questo comando è possibile attivare la modalità a schermo interno.

Con questo comando è possibile attivare lo zoom per ingrandire o diminuire la pagina che si sta visualizzando.

Con questo comando è possibile effettuare il download della rivista e stamparla.